## แบบฟอร์มการขอใช้ Internet กรมอนามัย

## (กรณีสิทธิ์พิเศษ สำหรับดาวน์โหลดข้อมูลที่มีขนาดใหญ่)

ึกองดิจิทัลเพื่อส่งเสริมสุขภาพ กรมอนามัย กระทรวงสาธารณสุข

โทร. ๐ ๒๕๙๐ ๔๒๙๒

e-mail: network@anamai.mail.go.th

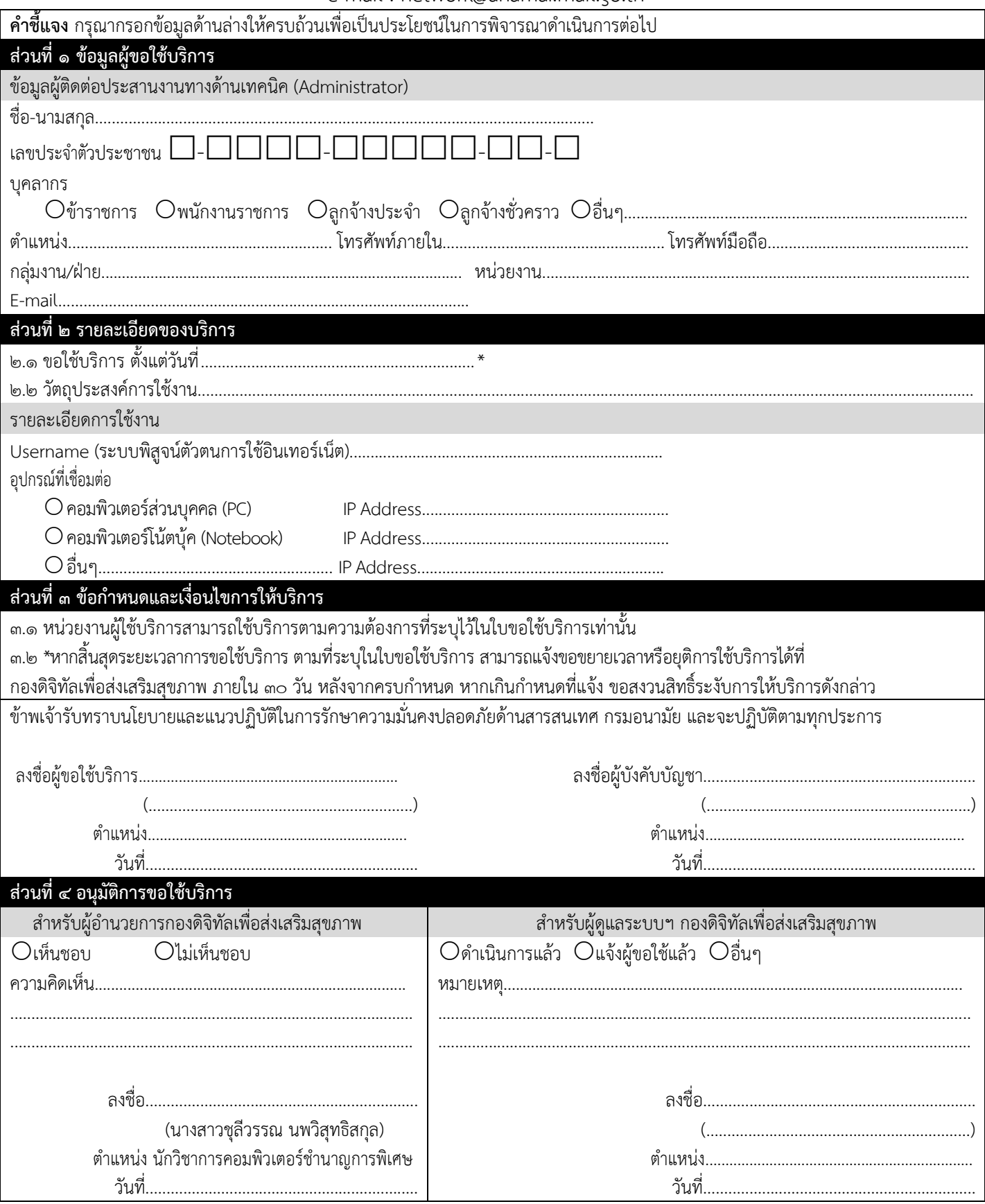